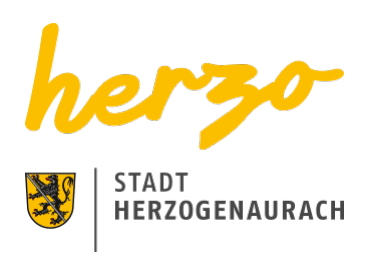

# Anreise nach Herzogenaurach

Herzogenaurach ist dank der günstigen Verkehrsanbindung an das überregionale Straßennetz, durch die Nähe zu DB-Bahnhöfen und zu einem internationalen Flughafen, gut zu erreichen.

# Mit dem Auto über die Autobahn A 3

Über die Autobahn A3 kommend, liegt Herzogenaurach an der Ausfahrt 82 "Frauenaurach/Herzogenaurach". Von dort sind es ca. 4,5 km bis zum Zentrum. In der Herzogenauracher Innenstadt stehen mehrere [Parkplätze](https://www.herzogenaurach.de/stadtraum/stadtverkehr/parken) sowie ein Parkhaus zur Verfügung.

#### Mit dem Zug

Der nächste ICE-Bahnhof befindet sich in Erlangen. Von dort fahren die VGN-Buslinien 200 und 201 in die Sportstadt Herzogenaurach.

Von den Bahnhöfen Fürth-Vach und Siegelsdorf ist Herzogenaurach ebenso gut erreichbar, beispielsweise mit der VGN-Buslinie 123 von Siegelsdorf.

# Mit dem Bus

Herzogenaurach wird aus drei Richtungen angefahren: Von **Erlangen** kommend mit den VGN-Buslinien 200 oder 201, **aus Richtung Höchstadt a.d. Aisch** kommend mit der VGN-Buslinie 204 und **aus Richtung Neustadt a.d. Aisch** kommend mit der VGN-Buslinie 201.

## Mit dem Flugzeug

Der nächste **Internationalen Flughafen** ist der **Albrecht Dürer Airport Nürnberg** - rund 20 km von Herzogenaurach entfernt. Von hier besteht die Möglichkeit, mit den öffentlichen Verkehrsmitteln nach Herzogenaurach weiter zu reisen.

# Nützliche Links

[Verkehrsverbund Großraum Nürnberg VGN](http://www.vgn.de)

[Fahrplanauskunft VGN](http://www.vgn.de/01BEAC66-4714-11D7-AE43-00034709FE0C)

[Deutsche Bahn](http://www.bahn.de)

[Albrecht Dürer Airport Nürnberg](http://www.airport-nuernberg.de/)

[Parkplätze](https://www.herzogenaurach.de/stadtraum/stadtverkehr/parken)

Stadtverkehr

#### Downloads

[Anfahrt nach Herzogenaurach](https://www.herzogenaurach.de/fileadmin/user_upload/Content/Amt_fuer_Bauordnung_und_Verkehrswesen/Anfahrt_Herzogenarauch.pdf)